# Long Term Archiving Approach @ESRF

Alex de Maria Antolinos Software Engineer Data Manager@Data Analysis Unit Software Group ESRF 20.11.1017

### **Data Policy Short Summary**

- Acceptance of the data policy is a **<u>condition</u>** for the **<u>award of beam time</u>**
- ESRF will automatically collect data and metadata for all experiments from all beamlines (including CRGs)
- ESRF is the <u>custodian</u> of the <u>raw data and associated metadata</u>
- ESRF will store metadata in a metadata catalogue (ICAT)
- Experimental team has sole access to the data during the so-called embargo period of 3 years; request to extend the embargo period can be made

### <u>After the embargo ESRF will make the data "Open Access"</u>

 Proprietary data belong by default to the PI and are not archived unless explicitly agreed

## **Architecture Overview**

Data: from Beamline to Tape

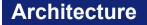

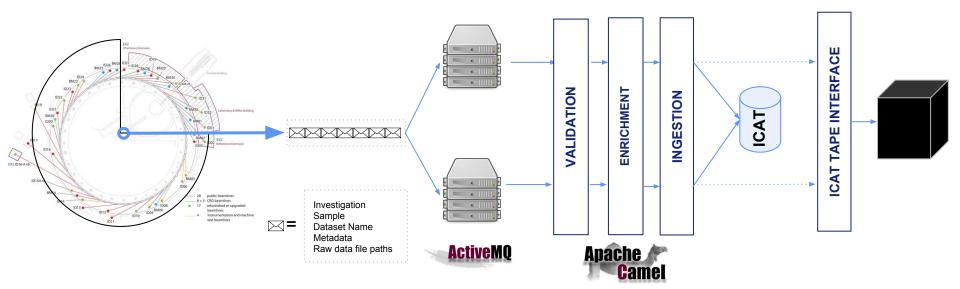

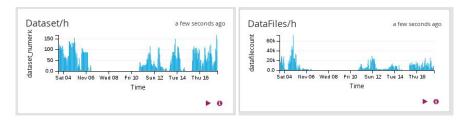

#### **CONSUMERS**

#### PRODUCERS

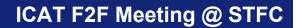

# Archiving

### **ICAT Tape Interface**

### How to archive a dataset?

1.- Create a file in a specific location

/data/iti/inq/wait/mx1939.id30a3.67868525.413099800.csv

2.- With a specific file name

/data/iti/inq/wait/mx1939.id30a3.67868525.413099800

Investigation.Beamline.datasetId.size

3.- And a specific content

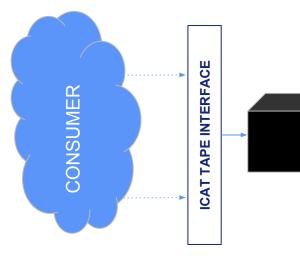

icat-dataserv:~ % more /data/iti/inq/wait/mx1939.id30a3.67868525.413099800.csv /data/visitor/mx1939/id30a3/20171117/RAW\_DATA/\_\_\_\_\_\_/pos9 ref-renato\_ts\_2\_1\_data\_000001.h5 ref-renato\_ts\_2\_2\_master.h5 ref-renato\_ts\_2\_2\_data\_000001.h5 ref-renato\_ts\_2\_3\_master.h5 ref-renato\_ts\_2\_3\_data\_000001.h5 ref-renato\_ts\_2\_4\_master.h5 ref-renato\_ts\_2\_4\_master.h5 ref-renato\_ts\_2\_4\_data\_000001.h5 mx1939-id30a3-ref-renato\_ts\_2\_2158778.h5

## **IDS**

### 2 levels : pseudo- 3 levels storage

### **IDS Implementation at the ESRF**

### IDS/ICAT restricciones

- Nobody can add a new file to an existing dataset
- Nobody can create datasets
- Only RAW data
- Only files that belong to a dataset

### Implementation

- Storage Unit is DATASET
- 2-level (pseudo 3)
  - IDS Main area
    - Incoming area (3 months)
    - Main area
  - Archive area
- Advantages
  - Files are available as soon as they are registered into ICAT

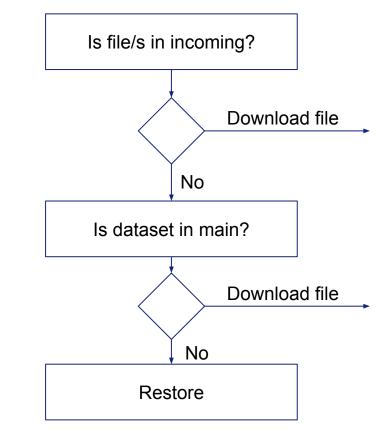

### **Desired IDS Implementation at the ESRF**

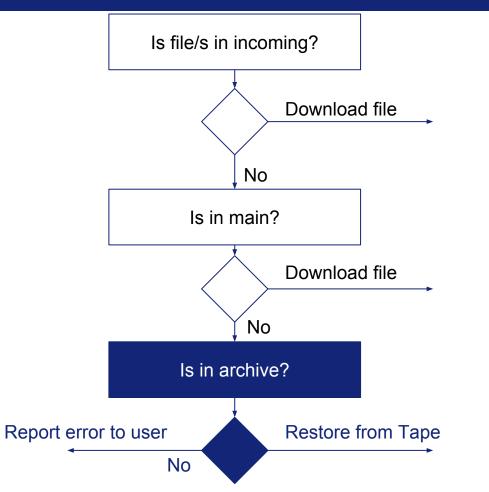

### How to restore a dataset?

1.- Create a file in a specific location

/data/iti/restore/67868525.csv

datasetId

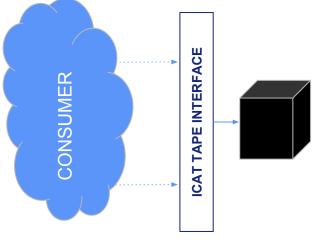

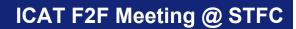

## **Thanks!**